# **Hyrax Customizations Samvera Connect 2019**

# **API**

Read and write access to Users, Works, and Collections, is now available via a RESTful API implemented with the grape gem. The team plans to conduct batch editing and loading via this new gateway to the repository.

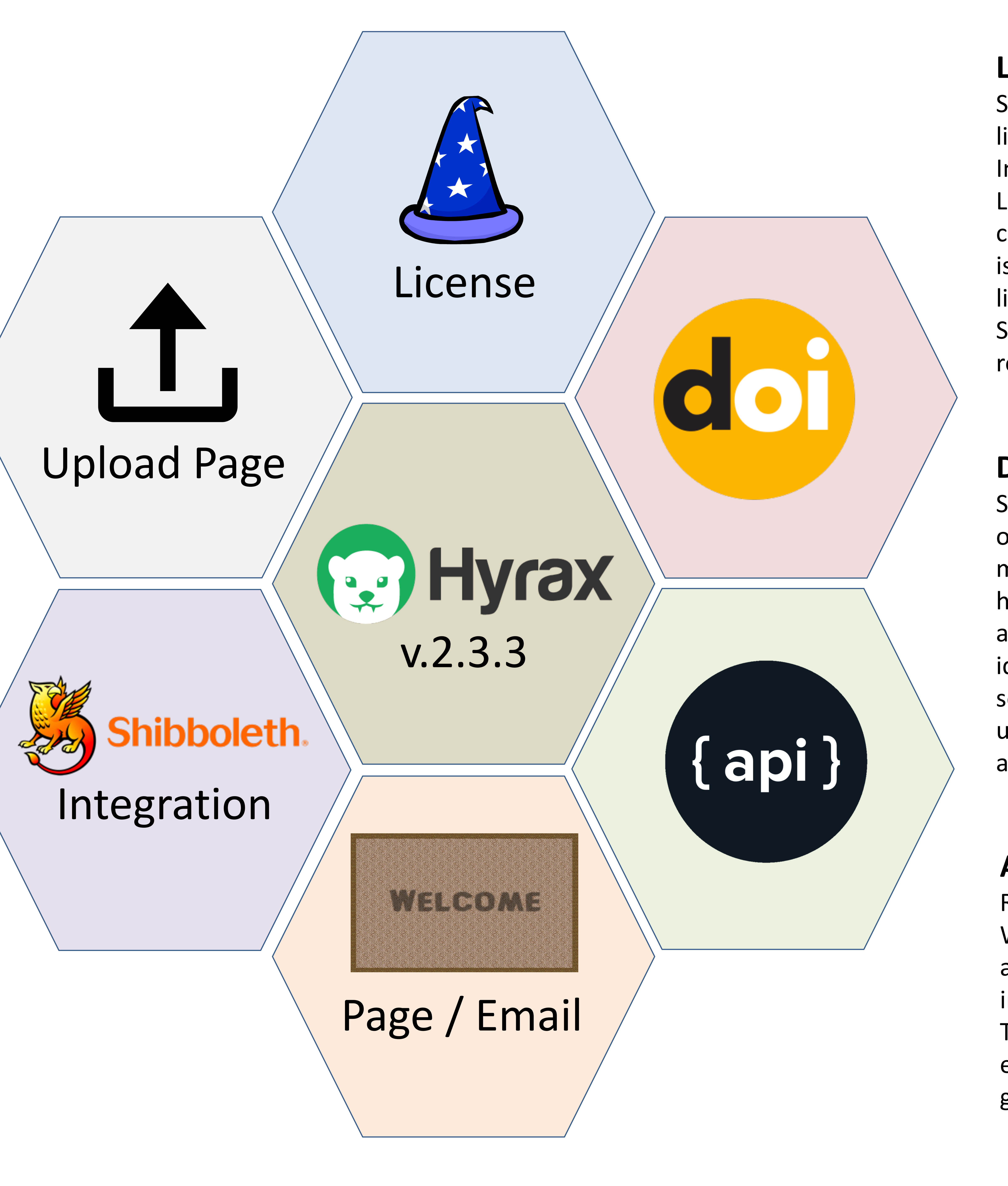

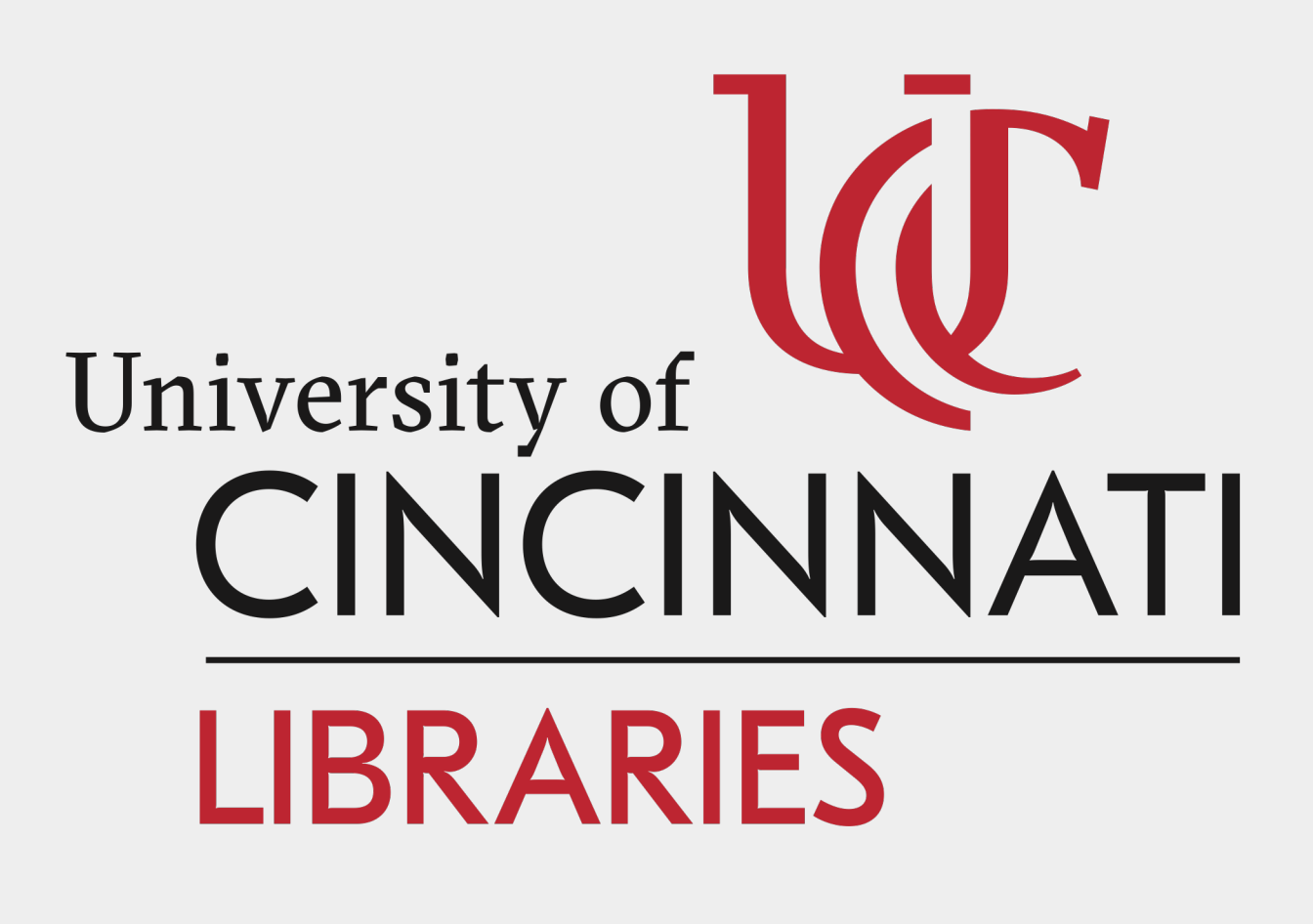

#### **Digital Object Identifiers**

Scholar@UC includes DOI (digital object identifier) minting and management using a fork of the hydra-remote\_identifier gem. The app previously offered DOIs via EZid; following a policy change limiting service to California institutions, we upgraded to mint DOIs via DataCite, also migrating all existing identifiers.

# **Shibboleth Integration**

Scholar@UC includes the public license selector widget from the Institute of Formal and Applied Linguistics. Integrated with the work creation form, the "License Wizard" is customized to include a curated list of licenses for the repository. Selections in the wizard are recorded in the form-select. field

University of Cincinnati users authenticate for many university resources using Shibboleth. Scholar@UC has accounts for UC users as well as non-affiliated university community members without Shibboleth credentials. The repository includes a custom login view with options for users to select Shibboleth login or local (affiliate) login.

# **Upload Page**

For improved accessibility, Scholar@UC offers a static page for selecting work-type instead of using the modal menu from vanilla Hyrax.

### **License Wizard**

## **Welcome Page**

New users receive a welcome email and are directed to a static welcome page following registration. Implemented with a custom welcome mailer and controllers to show the welcome page contingent on number of logins as well as optout functionality.

# **scholar@uc https://scholar.uc.edu**